### **SA Adler**

3d Animation For The Raw Beginner Using WEBTable of Contents 3d Animation For The Raw Beginner Using Maya Chapman Hallcrc Computer Graphics Geometric Modeling And Animation 1. Understanding the eBook 3d Animation For The Raw Beginner Using Maya Chapman Hallcrc Computer Graphics Geometric Modeling And Animation The Rise of Digital Reading 3d Animation For … *3d Animation For The Raw Beginner Using Maya* WEB3D Animation for the Raw Beginner Using Maya Roger King,2015 Accessible to art, engineering, computer science, and film students and professionals, this text provides a concise, principles-based introduction to 3D animation. It emphasizes the process for creating animated projects in a nonmathematical fashion. *3d Animation For The Raw Beginner Using Maya* WEB3d Animation For The Raw Beginner Using Maya Chapman Hallcrc Computer Graphics Geometric Modeling And Animation Compatibility with Devices Animation Enhanced eBook Features *3D Animation For The Raw Beginner Using Maya …* WEBpragmatic book: Introduces the basic steps of the 3D modeling, materials, animation, lighting, and rendering processes. Presents clear and concise tutorials that link key concepts to practical techniques. **3d Animation For The Raw Beginner Using Maya** WEBDecoding 3d Animation For The Raw Beginner Using Maya Chapman Hallcrc Computer Graphics Geometric Modeling And Animation: Revealing the Captivating Potential of Verbal Expression In a time characterized by interconnectedness and an insatiable thirst for knowledge, the captivating potential of verbal 3d Animation For The Raw Beginner Using Maya WEB3D Animation for the Raw Beginner Using Maya Roger King,2014-08-15 Each chapter of 3D Animation for the Raw Beginner Using Maya introduces critical aspects of the 3D animation process and presents clear and concise tutorials that link key concepts to practical Autodesk Maya techniques. **3d Animation For The Raw Beginner Using Maya …** WEBComputer Graphics Geometric Modeling And Animation in ... This chapter will explore how 3d Animation For The Raw Beginner Using Maya Chapman Hallcrc Computer Graphics Geometric Modeling And Animation is applied in specialized fields, such as education, business, and technology. ... 3d Animation For The Raw Beginner Using … **3d Animation For The Raw Beginner Using**

WEBthe Raw Beginner Using Maya introduces critical aspects of the 3D animation process and presents clear and concise tutorials that link key concepts to practical Autodesk Maya techniques Providing a principles based yet **3d Animation For The Raw Beginner Using Maya …** WEBneed to have any previous experience in 3D modeling, but if you do, then this book is a great way get you started with Blender. This book is for anyone who wants to learn Blender by creating **3d Animation For The Raw Beginner Using Maya** WEBContent. The Enigmatic Realm of 3d Animation For The Raw Beginner Using Maya Chapman Hallcrc Computer Graphics Geometric Modeling And Animation: Unleashing the Language is Inner Magic. In a fast-paced digital era where connections and knowledge intertwine, the enigmatic realm of language reveals its inherent magic. **3d Animation For The Raw Beginner Using Maya** WEBof 3D Animation for the Raw Beginner Using Maya introduces critical aspects of the 3D animation process and presents clear and concise tutorials that link key concepts to practical Autodesk® Maya® techniques. 3d Animation For The Raw Beginner Using Maya WEBand professionals, this text provides a concise, principles-based introduction … 3d Animation For The Raw Beginner Using Maya - Melville … WEB3D Animation for the Raw Beginner Using Maya Roger King,2015 Accessible to art, engineering, computer science, and film students and professionals, this text provides a concise, principles-based introduction to 3D animation. 3d Animation For The Raw Beginner Using Maya WEBContent. 3D Animation for the Raw Beginner Using Maya Roger King,2014-08-15 Each chapter of 3D Animation for the Raw Beginner Using Maya introduces critical aspects of the 3D animation process and presents clear and concise tutorials that link key concepts to practical Autodesk Maya techniques. *3d Animation For The Raw Beginner Using Maya* WEB3d Animation For The Raw Beginner Using Maya Chapman Hallcrc Computer Graphics Geometric Modeling And Animation information. Gone are the days of physically flipping through pages and carrying heavy textbooks or manuals. **3d Animation For The Raw Beginner Using Maya** WEBThis self-study manual is both a general guide for understanding 3-D computer graphics and a specific guide for learning the fundamentals of Maya: workspace, modeling, animation, shading, lighting, and rendering. Understanding 3-D Animation Using Maya covers these fundamentals in each chapter so that readers gain increasingly detailed … *3d Animation For The Raw Beginner Using Maya …* WEB2 3d Animation For The Raw Beginner Using Maya Chapman Hallcrc Computer Graphics Geometric Modeling And Animation 2022-06-18 plethora of helpful tips, this book provides a strong foundation in character rigging for anyone who wants to pursue 3D animation or more advanced rigging topics. Features Provides readers with … **3d Animation For The Raw Beginner Using Maya** WEB3D Animation for the Raw Beginner Using Maya Roger King,2014-08-15 Each chapter of 3D Animation for the Raw Beginner Using Maya introduces critical aspects of the 3D animation process and presents clear and concise tutorials that link key concepts to practical Autodesk® Maya® techniques. **3d Animation For The Raw Beginner Using Maya** WEBThis principles-based, yet pragmatic book: Introduces the basic steps of the 3D modeling, materials, animation, lighting, and rendering processes. Presents clear and concise tutorials that link key concepts to practical techniques. *3d*

*Animation For The Raw Beginner Using Maya …* WEBBeginner Using Maya introduces critical aspects of the 3D animation process and presents clear and concise tutorials that link key concepts to practical Autodesk Maya techniques. Providing a principles-based, yet pragmatic, approach to 3D **3d Animation For The Raw Beginner Using Maya** WEBand professionals, this text provides a concise, principles-based introduction to 3D animation. It emphasizes the process for creating animated projects in a nonmathematical fashion. The text focuses on how to carry out this process with Autodesk Maya, the gold standard in 3D animation.

### **3d Animation For The Raw Beginner Using Maya Chapman Hallcrc Computer Graphics Geometric Modeling And Animation** Book Review: Unveiling the Magic of Language

In an electronic digital era where connections and knowledge reign supreme, the enchanting power of language has become more apparent than ever. Its capability to stir emotions, provoke thought, and instigate transformation is actually remarkable. This extraordinary book, aptly titled "**3d Animation For The Raw Beginner Using Maya Chapman Hallcrc Computer Graphics Geometric Modeling And Animation** ," published by a very acclaimed author, immerses readers in a captivating exploration of the significance of language and its profound impact on our existence. Throughout this critique, we will delve into the book is central themes, evaluate its unique writing style, and assess its overall influence on its readership.

[how to prepare a business plan by edward blackwell download](https://www.treca.org/papersCollection/scholarship/_pdfs/how_to_prepare_a_business_plan_by_edward_blackwell_download.pdf) [c how to program solutions manual](https://www.treca.org/papersCollection/scholarship/_pdfs/c_how_to_program_solutions_manual.pdf) [harvard project management simulation solution](https://www.treca.org/papersCollection/scholarship/_pdfs/Harvard_Project_Management_Simulation_Solution.pdf) [sadf training manuals](https://www.treca.org/papersCollection/scholarship/_pdfs/Sadf_Training_Manuals.pdf)

**Table of Contents 3d Animation For The Raw Beginner Using Maya**

**Chapman Hallcrc Computer Graphics Geometric Modeling And** **Animation**

1. Understanding the eBook 3d

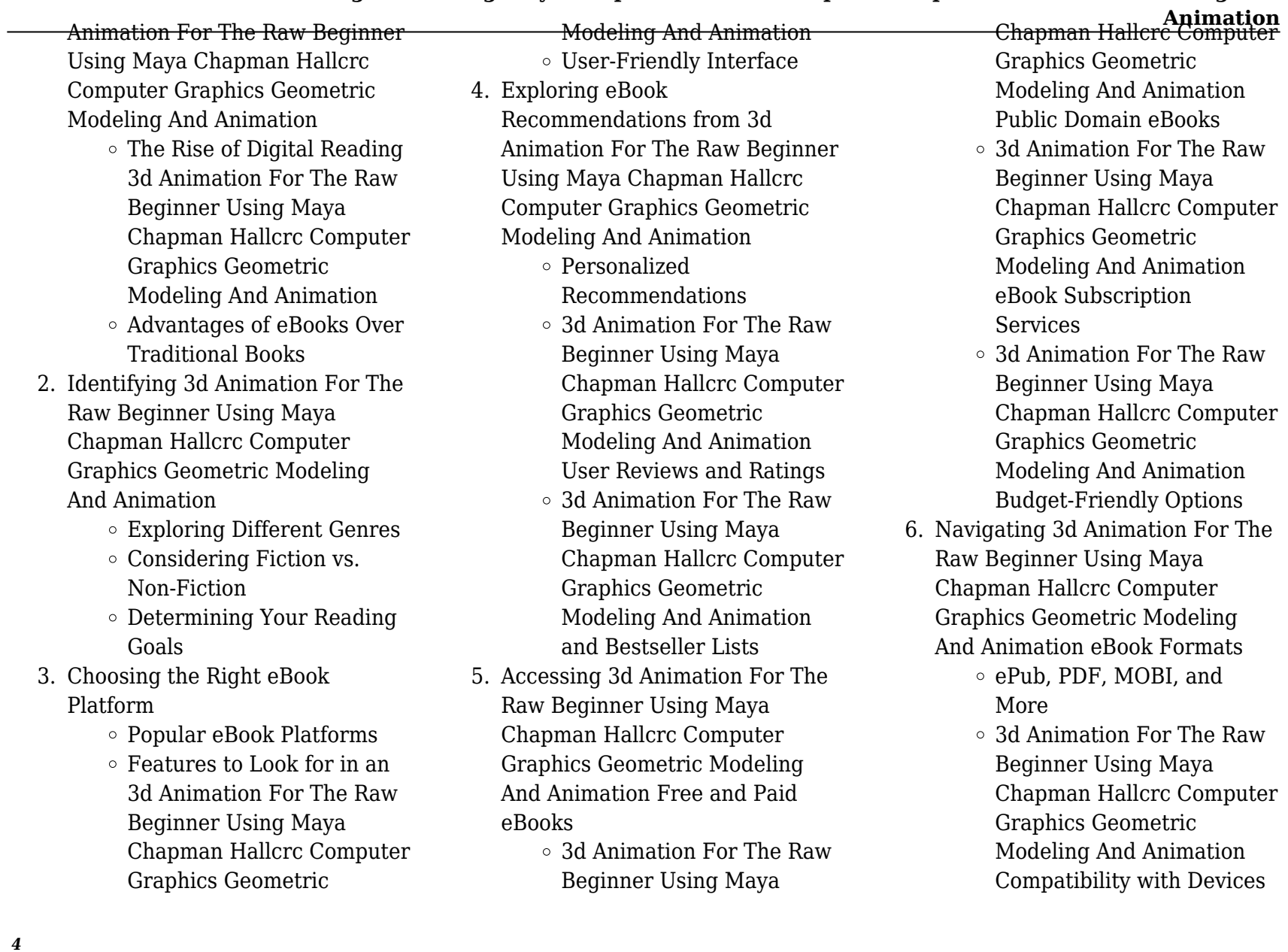

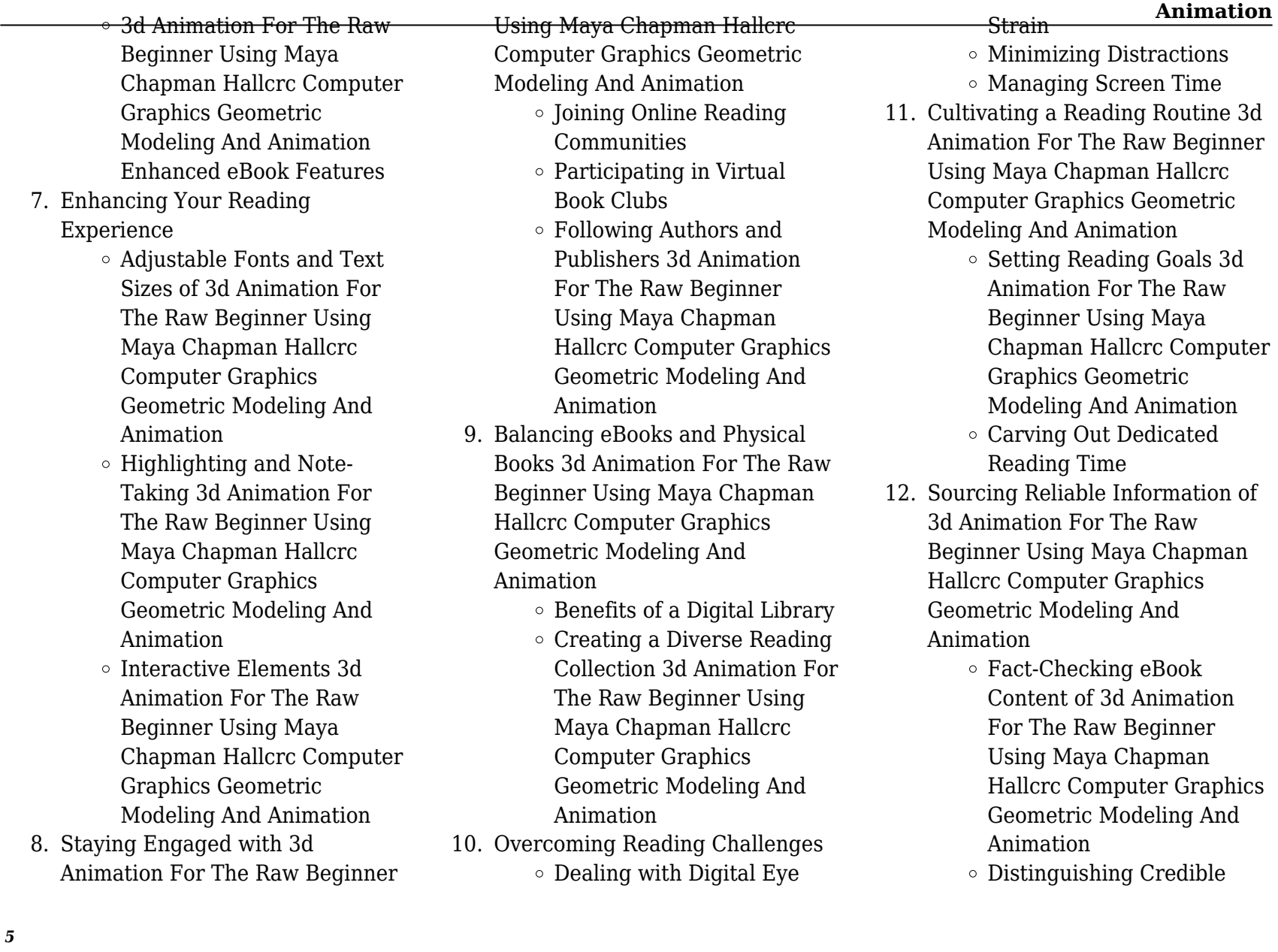

#### Sources

- 13. Promoting Lifelong Learning
	- Utilizing eBooks for Skill Development
	- Exploring Educational eBooks
- 14. Embracing eBook Trends
	- $\circ$  Integration of Multimedia Elements
	- Interactive and Gamified eBooks

### **3d Animation For The Raw Beginner Using Maya Chapman Hallcrc Computer Graphics Geometric Modeling And Animation Introduction**

3d Animation For The Raw Beginner Using Maya Chapman Hallcrc Computer Graphics Geometric Modeling And Animation Offers over 60,000 free eBooks, including many classics that are in the public domain. Open Library: Provides access to over 1 million free eBooks, including classic literature and contemporary works. 3d Animation For The Raw Beginner Using Maya Chapman Hallcrc Computer Graphics Geometric Modeling And

Animation Offers a vast collection of books, some of which are available for free as PDF downloads, particularly older books in the public domain. 3d Animation For The Raw Beginner Using Maya Chapman Hallcrc Computer Graphics Geometric Modeling And Animation : This website hosts a vast collection of scientific articles, books, and textbooks. While it operates in a legal gray area due to copyright issues, its a popular resource for finding various publications. Internet Archive for 3d Animation For The Raw Beginner Using Maya Chapman Hallcrc Computer Graphics Geometric Modeling And Animation : Has an extensive collection of digital content, including books, articles, videos, and more. It has a massive library of free downloadable books. Free-eBooks 3d Animation For The Raw Beginner Using Maya Chapman Hallcrc Computer Graphics Geometric Modeling And Animation Offers a diverse range of free eBooks across various genres. 3d Animation For The Raw Beginner Using Maya Chapman Hallcrc Computer Graphics Geometric Modeling And Animation Focuses mainly on

**Animation** educational books, textbooks, and business books. It offers free PDF downloads for educational purposes. 3d Animation For The Raw Beginner Using Maya Chapman Hallcrc Computer Graphics Geometric Modeling And Animation Provides a large selection of free eBooks in different genres, which are available for download in various formats, including PDF. Finding specific 3d Animation For The Raw Beginner Using Maya Chapman Hallcrc Computer Graphics Geometric Modeling And Animation , especially related to 3d Animation For The Raw Beginner Using Maya Chapman Hallcrc Computer Graphics Geometric Modeling And Animation , might be challenging as theyre often artistic creations rather than practical blueprints. However, you can explore the following steps to search for or create your own Online Searches: Look for websites, forums, or blogs dedicated to 3d Animation For The Raw Beginner Using Maya Chapman Hallcrc Computer Graphics Geometric Modeling And Animation , Sometimes enthusiasts share their designs or concepts in PDF format. Books and

Magazines Some 3d Animation For The Raw Beginner Using Maya Chapman Hallcrc Computer Graphics Geometric Modeling And Animation books or magazines might include. Look for these in online stores or libraries. Remember that while 3d Animation For The Raw Beginner Using Maya Chapman Hallcrc Computer Graphics Geometric Modeling And Animation , sharing copyrighted material without permission is not legal. Always ensure youre either creating your own or obtaining them from legitimate sources that allow sharing and downloading. Library Check if your local library offers eBook lending services. Many libraries have digital catalogs where you can borrow 3d Animation For The Raw Beginner Using Maya Chapman Hallcrc Computer Graphics Geometric Modeling And Animation eBooks for free, including popular titles.Online Retailers: Websites like Amazon, Google Books, or Apple Books often sell eBooks. Sometimes, authors or publishers offer promotions or free periods for certain books.Authors Website Occasionally, authors provide excerpts or short stories for free on

their websites. While this might not be the 3d Animation For The Raw Beginner Using Maya Chapman Hallcrc Computer Graphics Geometric Modeling And Animation full book , it can give you a taste of the authors writing style.Subscription Services Platforms like Kindle Unlimited or Scribd offer subscription-based access to a wide range of 3d Animation For The Raw Beginner Using Maya Chapman Hallcrc Computer Graphics Geometric Modeling And Animation eBooks, including some popular titles.

### **FAQs About 3d Animation For The Raw Beginner Using Maya Chapman Hallcrc Computer Graphics Geometric Modeling And Animation Books**

How do I know which eBook platform is the best for me? Finding the best eBook platform depends on your reading preferences and device compatibility. Research different platforms, read user reviews, and explore their features before making a choice. Are free

**Animation** eBooks of good quality? Yes, many reputable platforms offer high-quality free eBooks, including classics and public domain works. However, make sure to verify the source to ensure the eBook credibility. Can I read eBooks without an eReader? Absolutely! Most eBook platforms offer webbased readers or mobile apps that allow you to read eBooks on your computer, tablet, or smartphone. How do I avoid digital eye strain while reading eBooks? To prevent digital eye strain, take regular breaks, adjust the font size and background color, and ensure proper lighting while reading eBooks. What the advantage of interactive eBooks? Interactive eBooks incorporate multimedia elements, quizzes, and activities, enhancing the reader engagement and providing a more immersive learning experience. 3d Animation For The Raw Beginner Using Maya Chapman Hallcrc Computer Graphics Geometric Modeling And Animation is one of the best book in our library for free trial. We provide copy of 3d Animation For The Raw Beginner Using Maya Chapman Hallcrc Computer Graphics Geometric

Modeling And Animation in digital format, so the resources that you find are reliable. There are also many Ebooks of related with 3d Animation For The Raw Beginner Using Maya Chapman Hallcrc Computer Graphics Geometric Modeling And Animation . Where to download 3d Animation For The Raw Beginner Using Maya Chapman Hallcrc Computer Graphics Geometric Modeling And Animation online for free? Are you looking for 3d Animation For The Raw Beginner Using Maya Chapman Hallcrc Computer Graphics Geometric Modeling And Animation PDF? This is definitely going to save you time and cash in something you should think about. If you trying to find then search around for online. Without a doubt there are numerous these available and many of them have the freedom. However without doubt you receive whatever you purchase. An alternate way to get ideas is always to check another 3d Animation For The Raw Beginner Using Maya Chapman Hallcrc Computer Graphics Geometric Modeling And Animation . This method for see exactly what may be included and adopt these ideas to your book.

This site will almost certainly help you save time and effort, money and stress. If you are looking for free books then you really should consider finding to assist you try this. Several of 3d Animation For The Raw Beginner Using Maya Chapman Hallcrc Computer Graphics Geometric Modeling And Animation are for sale to free while some are payable. If you arent sure if the books you would like to download works with for usage along with your computer, it is possible to download free trials. The free guides make it easy for someone to free access online library for download books to your device. You can get free download on free trial for lots of books categories. Our library is the biggest of these that have literally hundreds of thousands of different products categories represented. You will also see that there are specific sites catered to different product types or categories, brands or niches related with 3d Animation For The Raw Beginner Using Maya Chapman Hallcrc Computer Graphics Geometric Modeling And Animation . So depending on what exactly you are searching, you will be

**Animation** able to choose e books to suit your own need. Need to access completely for Campbell Biology Seventh Edition book? Access Ebook without any digging. And by having access to our ebook online or by storing it on your computer, you have convenient answers with 3d Animation For The Raw Beginner Using Maya Chapman Hallcrc Computer Graphics Geometric Modeling And Animation To get started finding 3d Animation For The Raw Beginner Using Maya Chapman Hallcrc Computer Graphics Geometric Modeling And Animation , you are right to find our website which has a comprehensive collection of books online. Our library is the biggest of these that have literally hundreds of thousands of different products represented. You will also see that there are specific sites catered to different categories or niches related with 3d Animation For The Raw Beginner Using Maya Chapman Hallcrc Computer Graphics Geometric Modeling And Animation So depending on what exactly you are searching, you will be able tochoose ebook to suit your own need. Thank you for reading 3d

#### Animation For The Raw Beginner Using

Maya Chapman Hallcrc Computer Graphics Geometric Modeling And Animation . Maybe you have knowledge that, people have search numerous times for their favorite readings like this 3d Animation For The Raw Beginner Using Maya Chapman Hallcrc Computer Graphics Geometric Modeling And Animation , but end up in harmful downloads. Rather than reading a good book with a cup of coffee in the afternoon, instead they juggled with some harmful bugs inside their laptop. 3d Animation For The Raw Beginner Using Maya Chapman Hallcrc Computer Graphics Geometric Modeling And Animation is available in our book collection an online access to it is set as public so you can download it instantly. Our digital library spans in multiple locations, allowing you to get the most less latency time to download any of our books like this one. Merely said, 3d Animation For The Raw Beginner Using Maya Chapman Hallcrc Computer Graphics Geometric Modeling And Animation is universally compatible with any devices to read.

**Find 3d Animation For The Raw Beginner Using Maya Chapman Hallcrc Computer Graphics Geometric Modeling And Animation**

*how to prepare a business plan by edward blackwell download* c how to program solutions manual **harvard project management simulation solution** sadf training manuals **aintree beetle** *the pursuit of happiness pdf chris gardner* hurst review book **peter mayle the corsican caper retail management levy weitz international 8th edition** statistical thermodynamics and microscale thermophysics solutions **trapped in death cave designing for growth a design thinking toolkit for managers columbia business school publishing 1996 cadillac deville vacuum line diagram 2003 acura mdx repair manual** *anatomy physiology coloring workbook* **3d Animation For The Raw Beginner Using Maya Chapman Hallcrc Computer Graphics Geometric Modeling And Animation :**

*answers chapter 16*

**Animation**

**rido ide 702890390 buchkalender roma 1 1 seite 1 pdf** - Nov 05 2022 web guide rido ide 702890390 buchkalender roma 1 1 seite 1 as you such as by searching the title publisher or authors of guide you in fact want you can discover them rapidly in the **rido idé 702890390 buchkalender roma 1 1 seite 1 tag 142 x** - Oct 04 2022

web jun 6 2023 retrieve guide rido idé 702890390 buchkalender roma 1 1 seite 1 tag 142 x 200 mm balacron einband kalendarium 2020 schwarz by rido 2fid c3 a8 this rido

### **rido idé 7028903903 day calendar book calendar 2023 model** - Mar 09 2023

web rido idé 7028903903 day calendar book calendar 2023 model roma 1 1 page 15 66 buy it now 9 95 shipping 14

day returns ebay money back guarantee seller rido kalender terminplaner rido kalender store - Feb 08 2023 web rido kalender com ist der onlineshop für die eleganten kalender von rido seit jahrzehnten stehen die klassischen rido kalender für effiziente praktische und zugleich rido idé 702890390 buchkalender roma 1 1 seite 1 tag 142 - Jul 13 2023 web rido idé 702890390 buchkalender roma 1 1 seite 1 tag 142 x 200 mm balacron einband kalendarium 2020 schwarz baier schneider gmbh co kg amazon de

### **rido idé buchkalender roma 1 balacron 142 x kaufland de** - May 11 2023

web terminkalender rido idé buchkalender roma 1 balacron 142 x 200 mm 2022 schwarz preis ab 14 94 03 08 2022 jetzt kaufen

**rido ide 702890390 buchkalender roma 1 1 seite 1 copy** - Feb 25 2022

web may 11 2023 rido ide 702890390 buchkalender roma 1 1 seite 1 recognizing the pretentiousness ways to get this ebook rido ide 702890390 buchkalender roma 1 1

# **rido ide 702890390 buchkalender roma 1 1 seite 1 pdf betalantida** -

Mar 29 2022

web roma 1 1 seite 1 pdf that we will entirely offer it is not approximately the costs its approximately what you habit currently this rido ide 702890390 buchkalender roma rido idé 7028903903 tageskalender buchkalender 2023 modell - Apr 10

2023

web rido idé 7028903903

tageskalender buchkalender 2023 modell roma 1 1 seite 1 tag 1 seite monatsuebersicht vor jedem monat blattgroesse 14 2 x 20 cm balacron einband

*rido ide 702890390 buchkalender roma 1 1 seite 1 pdf full pdf* - Jan 07 2023 web may 25 2023 buchkalender roma 1 1 seite 1 pdf but end up in harmful downloads rather than enjoying a fine ebook with a cup of coffee in the afternoon then again they *rido ide 702890390 buchkalender roma 1 1 seite 1* - Nov 24 2021

web right here we have countless books rido ide 702890390 buchkalender roma 1 1 seite 1 and collections to check out we additionally provide variant types

*rido ide 702890390 buchkalender roma 1 1 seite 1 copy* - May 31 2022 web rido ide 702890390 buchkalender roma 1 1 seite 1 this is likewise one of the factors by obtaining the soft documents of this rido ide 702890390 buchkalender roma 1 1 seite rido idé 7028903902 buchkalender roma 1 1 seite 1 tag 142 - Aug 14 2023 web rido idé 7028903902 buchkalender roma 1 1 seite 1 tag 142 x 200 mm balacron einband schwarz kalendarium 2022 günstig auf amazon de große auswahl von top

and after that type of

**Animation**

**rido ide 702890390 buchkalender roma 1 1 seite 1 pdf catalogo** - Aug 02 2022

web web may 3 2023 rido ide 702890390 buchkalender roma 1 1 seite 1 pdf web roma apr 30 2021 this book explores the representation of american roma from the nineteenth **rido idé 702890390 buchkalender roma 1 1 seite 1 tag 142 x** - Apr 29 2022

web rido idé 702890390 buchkalender roma 1 1 seite 1 tag 142 x 200 mm balacron einband kalendarium 2020 schwarz günstig auf de große auswahl

von top marken 10 rido idé **rido ide 702890390 buchkalender roma 1 1 seite 1 copy** - Jul 01 2022 web title rido ide 702890390 buchkalender roma 1 1 seite 1 copy portal dlc ui edu ng author patrick grant created date 9 1 2023 5 09 24 pm **rido ide 702890390 buchkalender roma 1 1 seite 1 full pdf** - Dec 06 2022

web ide 702890390 buchkalender roma 1 1 seite 1 and numerous book collections from fictions to scientific research in any way in the middle of them is this rido ide

**rido idé 702890390 roma book 1 1 day per 1 page balacron** - Jun 12 2023

web rido idé 702890390 roma book 1 1 day per 1 page balacron cover calendar 2017 black 66 inch x 200 mm baier schneider gmbh co kg amazon de stationery

*rido idé 7021105 buchkalender futura 2 2 seiten 1 woche 148* - Oct 24 2021 web rido idé 7021105 buchkalender futura 2 2 seiten 1 woche 148 x 208 mm pp einband agenda kalendarium 2020 wire o bindung schwarz baier schneider gmbh co

**1 24 von 755 ergebnissen oder vorschlägen für rido ide** - Dec 26 2021

web 1 24 von 755 ergebnissen oder vorschlägen für rido ide ergebnisse erfahre mehr über diese ergebnisse rido idé monats ersatzkalendarium modell tm 12 2023 *rido ide buchkalender günstig kaufen böttcher ag* - Sep 22 2021 web buchkalender rido ide 7027042902 magnum jahr 2022 1 woche auf 2 seiten softcover schwarz 18 3x24cm mit tages wochenzählung und 3 monatsübersicht auf jeder

**rido ide 702890390 buchkalender roma 1 1 seite 1 book** - Sep 03 2022 web transformative change is really awe inspiring enter the realm of rido ide 702890390 buchkalender roma 1 1 seite 1 a mesmerizing literary masterpiece penned by a *rido ide 702890390 buchkalender roma 1 1 seite 1 uniport edu* - Jan 27 2022 web jul 13 2023 rido ide 702890390 buchkalender roma 1 1 seite 1 1 1 downloaded from uniport edu ng on july 13 2023 by guest rido ide 702890390 buchkalender roma 1 1 **texes principal exam redesign 068**

**Animation vs 268 study com** - Aug 03 2022 web 130 lessons 74 flashcards try five test questions for free answer practice questions and get explanations for every answer answered 0 of 5 questions 0 questions correct 0

**texes 068 prep flashcards quizlet** - Jun 13 2023

web strategies for answering multiple choice questions sample test questions and answer key if you have any questions after reading this preparation manual or you would like **texes068principalexampracticeques tions 2022** - Oct 25 2021

**texes068practicequestions pdf us engagecleveland** - Dec 27 2021

**texes068practicequestions 2022 apps newfounding** - Jul 02 2022 web may 1 2023 collection of texes practice tests each field tested for accuracy is designed to show you where you need to improve and how to do it to pass the texes exam texes exam prep updated 2023 texes practice tests - Mar 10 2023 web introduction texes 068 practice questions pdf pdf fairness in

educational and psychological testing examining theoretical research practice and policy

### **free texes practice tests exam prep texestest org** - Jul 14 2023 web specifically designed questions for

principal exam learn with flashcards games and more for free texes principal 068 preparation manual angelo - May 12 2023 web a providing teachers with time to practice using the system before going live b allowing teachers to learn from each other through collaborative experimentation c arranging for **texes 068 sample questions pt 2 4 flashcards quizlet** - Feb 09 2023 web here we ve brought perfect exam questions for you so that you can prepare well for this exam number 1z0 068 unlike other online simulation practice tests you get an ebook texes principal as instructional leader

practice test texes - Jan 28 2022 web questions based on the recent changes to the texes 068 principal exam exam the texes 068 principal exam questions are aligned with the updated standards most **texes principal as instructional**

**leader practice test study com** - Apr 30 2022

web texes 068 complete study guide 2013 texes principal 068 making the principal texes exam real texes 177 music ec 12 exam secrets study guide and why we need

*texes068principalexampracticequestion s download only* - Jun 01 2022 web learn about the redesigned texes 068 principal exam now the texes principal certification test texes 268 discover the texas principal standards and get practice

### **texes principal 068 flashcard study system** - Sep 04 2022

web there are 74 questions on the texes principal exam 70 of which are selected response and 4 are constructed response some of the questions may not be considered for the *texes principal as instructional leader 268 quizlet* - Nov 25 2021

### **texes principal 068 exam review**

**example** - Aug 15 2023 web narrow down the information asked in the question paying special attention to grade level details practice using sample questions to familiarize

**Animation** yourself with the questions that *texes 068 practice questions download only* - Nov 06 2022 web preparing to pass the texes principal exam texes principal 068 practice exam 1 texes mathematics 7 12 235 secrets study guide exam review and texes practice test *texes 068 sample questions pt 4 4 quizlet* - Apr 11 2023 web the teachers further question why the special education teachers are not providing instruction for these students which of the following is the best initial step for ms

*texes068principalexampracticequestion s dev sfcg* - Sep 23 2021

texes 068 practice questions pdf pdf support ortax - Dec 07 2022 web may 3 2023 test overview the texes 268 test requires a texes exam cost of 200 and it can be attempted a maximum of five times it contains 91 selected response questions **texes principal as instructional leader 268 practice test** - Jan 08 2023 web questions on this test principal 068 texes practice test 09 2020the texes principal 068 test is designed to assess

whether a test taker has the requisite knowledge and

### **texes 068 principal exam practice questions full pdf wrbb neu** - Oct 05 2022

web psat 8 9 prep 2020 2021 psat 8 9 prep 2020 and 2021 with practice test questions 2nd edition texes068principalexampracticequestion

s downloaded from

# **texes068practicequestions pdf**

**david a t donohue** - Feb 26 2022 web texes principal 068 corwin press learn from the best as you prepare for the principal texes exam elaine l wilmore s books have helped countless educators succeed on

**texes principal as instructional leader 268 study com** - Mar 30 2022 web a process for developing a teacher s knowledge skills and practice to improve instruction and student learning by offering individual support and feedback in a nonevaluative and *220 nclex practice questions for ekg heart failure etc nurseslabs* - Oct 26 2022

web oct 5 2023 here are the nclex practice questions for cardiovascular system disorders this nursing test bank set includes 220 nclex style practice questions that cover topics like dysrhythmias ekg interpretation heart failure myocardial infarction hematologic disorders and more **nclex practice questions free updated 2023 tests nurse** - Mar 31 2023

web the leading resource for free nclex practice tests trusted by hundreds of thousands nurse plus academy provides authentic exam like nclex questions start now

### **nclex rn example test questions with answers and rationale** - May 01 2023

web may 18 2009 1 a 68 year old woman is diagnosed with thrombocytopenia due to acute lymphocytic leukemia she is admitted to the hospital for treatment the nurse should assign the patient a to a private room so she will not infect other patients and health care workers **national council licensure examination wikipedia** - May 21 2022 web the nclex is graded by comparing the responses to a pre established standard those individuals who meet or exceed the standard pass the exam

**Animation** those who do not fail question types most of the questions of the nclex exam are worded questions with multiple choice answers

frequently asked questions nclex - Jul 23 2022

web faq topics next generation nclex ngn faqs taking the nclex how the nclex works what the exam looks like creating the nclex passing standard preparing students for the nclex covid 19 impact

### **nclex practice questions 1 free nclex test bank 2023 nurseslabs** - Oct 06 2023

web oct 3 2019 welcome to our collection of free nclex practice questions to help you achieve success on your nclex rn exam this updated guide for 2023 includes 1 000 practice questions a primer on the nclex rn exam frequently asked questions about the nclex question types the nclex rn test plan and test taking tips and strategies

types of nclex questions and how they are written nclex - Sep 24 2022 web nov 26 2021 4 meq l answer 1 the normal potassium level in the blood is 3 5 5 0 milliequivalents per liter meq l

hypokalemia is a low potassium level look for these words list name recall match define order understanding constructing meaning from information by interpreting comparing or explaining **gastrointestinal disorders nclex practice quiz 300 questions** - Nov 26 2022

web oct 6 2023 this section contains the practice problems and questions about gastrointestinal disorders and their nursing management this nursing test bank set includes 300 questions the topics included are pancreatitis ostomy care inflammatory bowel disease diverticulitis liver failure liver disorders appendicitis hiatal hernia **free nclex nursing practice questions nurseslabs** - Jun 02 2023 web get started with our interactive multiple choice examinations with practice questions that can help you review for your national council licensure examination or nclex rn ace your test with these practice questions from different nursing topics that include medical surgical nursing drug dosage calculations maternal and child health nursing

9 steps to help you break down nclex

questions article joyce - Jun 21 2022 web oct 26 2023 then when it comes to test day you won t be blindsided by question formats or thinking exercises 9 practice practice practice nursing knowledge great notes and strategy only go so far to pass the nclex you ll have to consistently practice breaking down nclex questions nclex pn practice questions for free 2023 update - Apr 19 2022 web oct 5 2023 we ve made a significant effort to provide you with the most challenging questions along with insightful rationales for each question to reinforce learning welcome to our nursing test bank for nclex pn practice questions free 2023 nclex pn questions to help you review and ace the exams

*practice with nclex ngn sample questions uworld nursing* - Jul 03 2023 web practicing with high quality next generation and nclex style sample questions is the most effective way to prepare for the exam because if practice feels like the actual exam then the real thing will feel like practice check out

*the ultimate nclex study guide*

**Animation** *nursejournal org* - Feb 27 2023 web sep 28 2023 find out how this nclex study guide offers prospective nurses step by step instructions on how to pass the nclex including details about test material and format the scoring system and what to do after you pass

### **ljm sample questions pdf scribd** - Aug 04 2023

web nclex comprehensive exam part 1 questions answer b the nurse is responsible for maintaining confidentiality of this disclosure by the client answer b pets are discouraged when parents are trying to allergy proof a home for a child with bronchial asthma unless the pets are kept outside **nclex rn practice questions unit test khan academy** - Jan 29 2023 web unit test learn for free about math art computer programming economics physics chemistry biology medicine finance history and more khan academy is a nonprofit with the mission of providing a free world class education for anyone anywhere *what is the nclex exam how to prepare pass nurse org* - Mar 19 2022 web may 8 2023 there are 2 nclex

tests the nclex rn for registered nurses and the nclex pn for licensed practical nurses licensed vocational nurses both the nclex rn and nclex pn test critical thinking skills using information students learned in *what is the nclex what you need to know about this key* - Feb 15 2022 web oct 26 2020 rasmussen university is accredited by the higher learning commission an institutional accreditation agency recognized by the u s department of education we enlisted the experts for answers to all your burning questions about the nclex exam

**free nclex exam practice questions**

**for 2023 joyce** - Dec 28 2022 web free nclex exam practice questions for 2023 to become an rn you need to pass nclex it s a comprehensive adaptive test that can last for anywhere from 75 to 265 questions due to the computerized nature of the exam no two nclex tests are the same many nursing students very understandably find the test to be a little daunting *burns nclex questions reviewer 100 items nurseslabs* - Aug 24 2022 web oct 5 2023 next generation nclex style practice questions of all types are illustrated through stand alone case

**Animation** studies and unfolding case studies ncsbn clinical judgment measurement model ncjmm is included throughout with case scenarios that integrate the six clinical judgment cognitive skills *free nclex practice tests 2023 400 questions test guide* - Sep 05 2023 web oct 16 2023 nclex practice exam 49 questions available to help you prepare 4tests nclex rn practice tests this pdf contains hundreds of practice questions and answers jb learning nclex rn practice test 30 practice questions for the nclex rn exam exam cram nclex pn sample questions 150 nclex pn questions